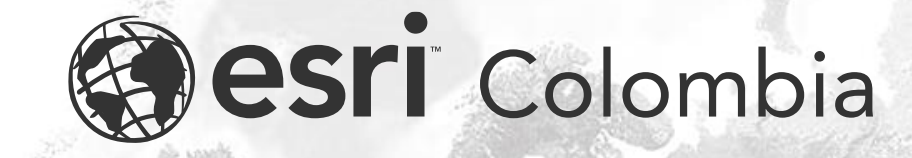

Trabajo en campo con Survey Connect.

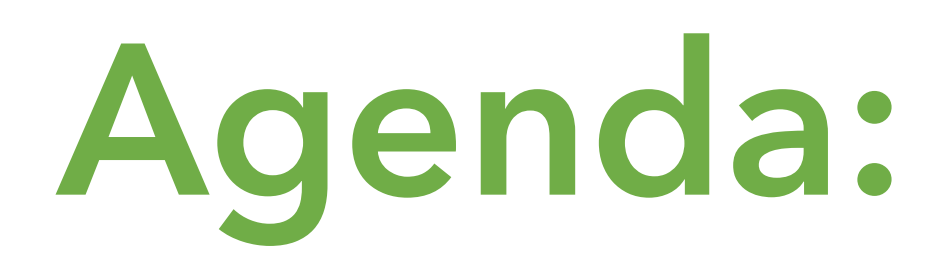

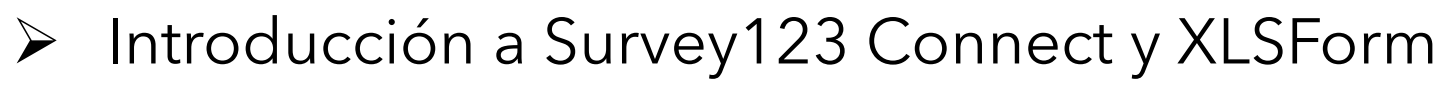

- ➢ Cuando seleccionar survey123 Web o Survey123 Connect
- ➢ Funcionalidades
- ➢ Interfaz
- ➢ Expresiones en XLSForm
- ➢ Simulador

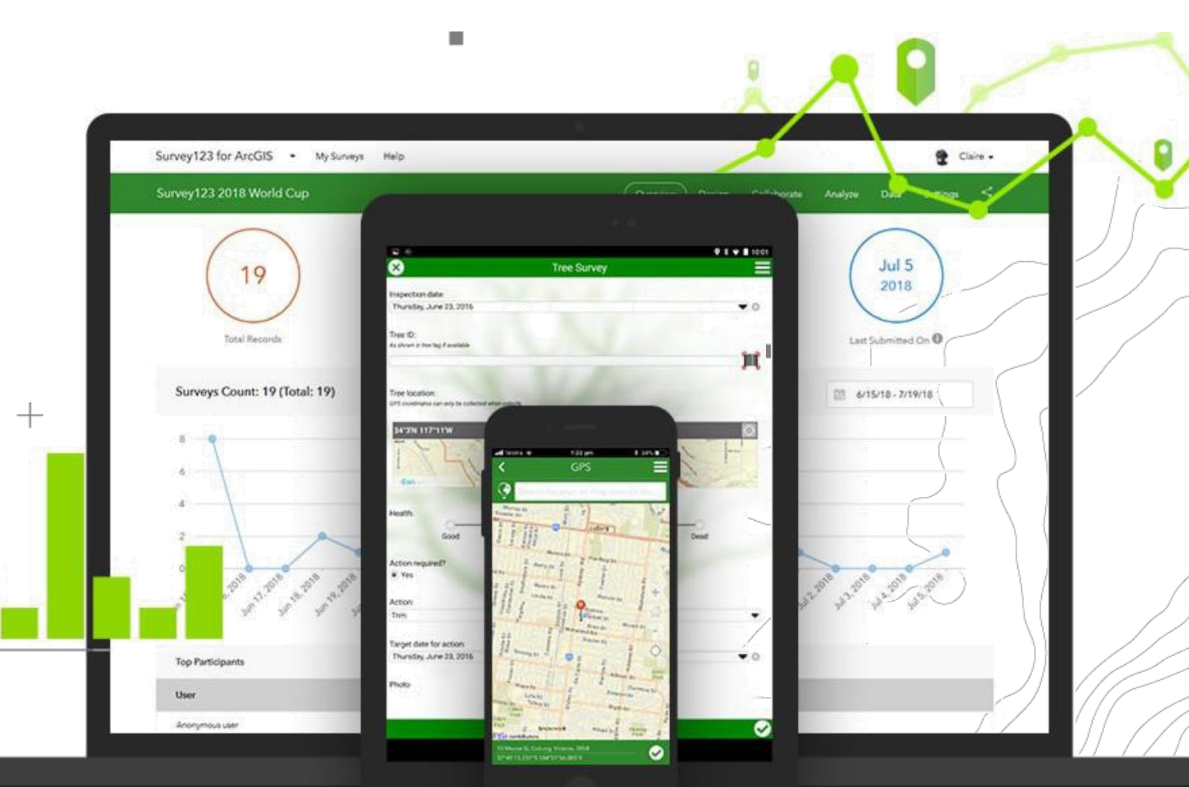

Colombia

Panamá

# **¿Qué es?**

### ➢Survey123 Connect

Es una herramienta de escritorio para el diseño de formularios inteligentes

### ➢XLSForm

Es un lenguaje para la creación de formularios a través de una hoja de cálculo en formato .xls.

## **Seleccionar survey123 Web o Survey123 Connect**

### **Diseñador Web Survey123 Connect**

•Diseño visual

•Ideal para formularios en línea sencillos (-30 preguntas)

•Ofrece un buen punto de partida para comenzar a crear geo-formularios inteligentes

- •Diseño a través de documentos XLS Form
- •Soporta diseños complejos y con muchas preguntas
- •Ofrece opciones avanzadas para la aplicación web y de campo

# **Funcionalidades**

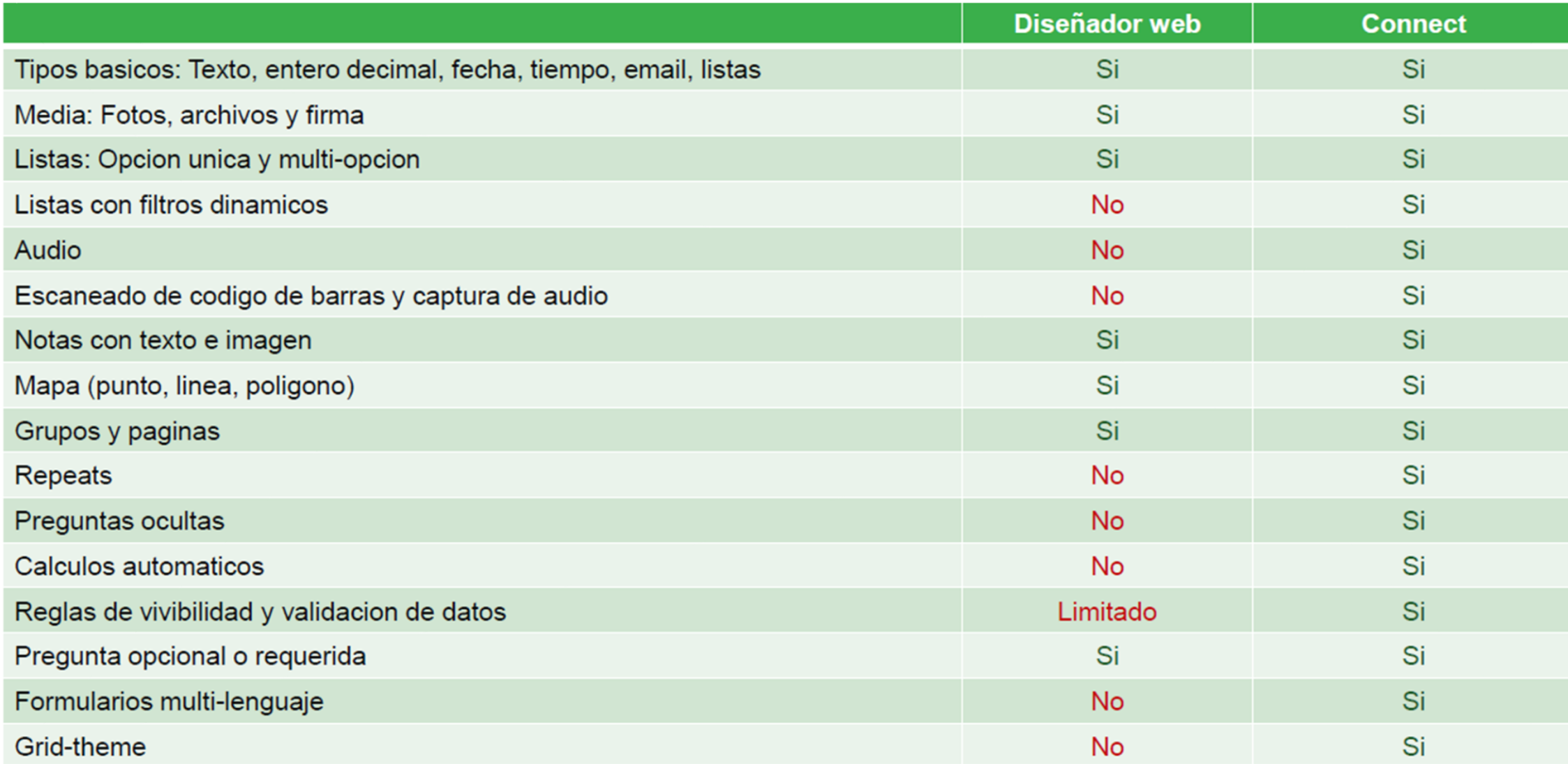

# **Interfaz**

#### **F** ArcGIS Survey123 Connect

Mis diseños de encuesta

Tutoriales Comunidad

Q Buscar + Nueva encuesta )

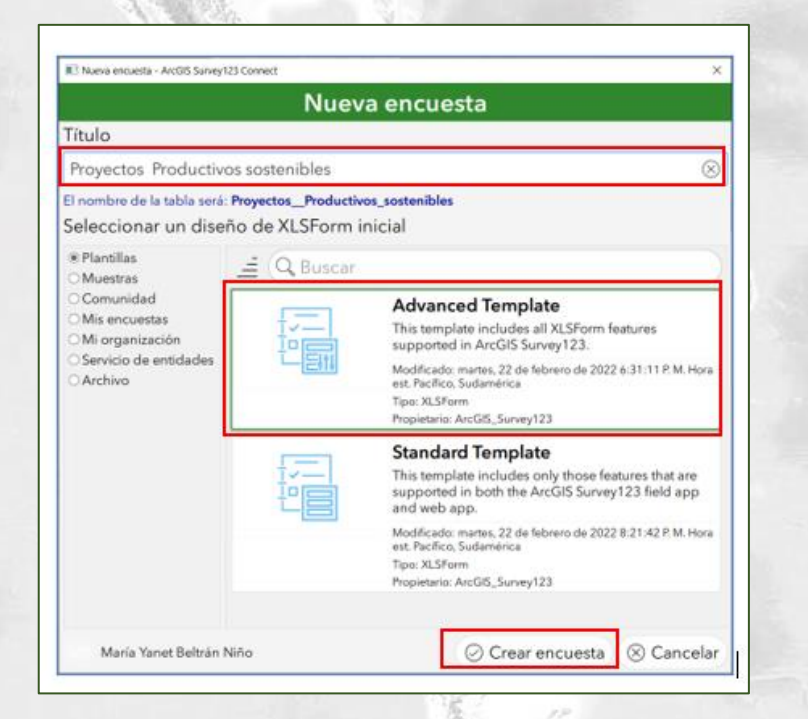

#### **Advanced template:**

**Esta plantilla incluye todas las características de XLSForm admitidas en ArcGIS Survey 123**

 $\Box$ 

 $\times$ 

 $\overline{\phantom{a}}$ 

**Standard Template:** 

**Esta plantilla incluyen solo aquellas características que son compatibles con la aplicación de campo y la aplicación web ArcGIS Survey123**

## **¿Cómo es un documento?**

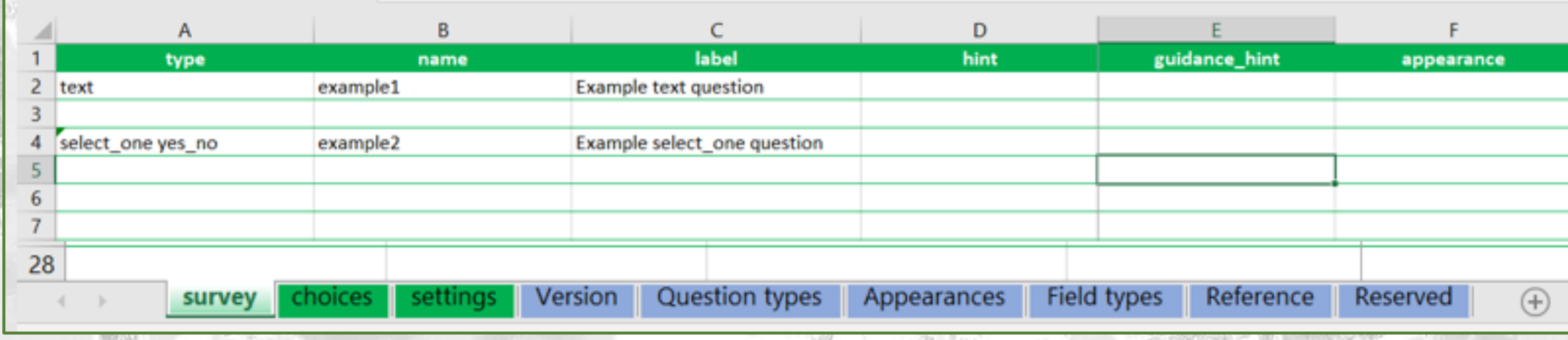

#### **survey**

**•type** : El tipo de pregunta text ,

•**name** : •El identificador único de la pregunta •No puede repetirse No acepta espacios ni caracteres especiales

**label** : La etiqueta de la pregunta que se muestra al usuario

Otras columnas opcionales para: •Precalcular valores •Determinar si la pregunta ha de mostrarse o no •Validar datos

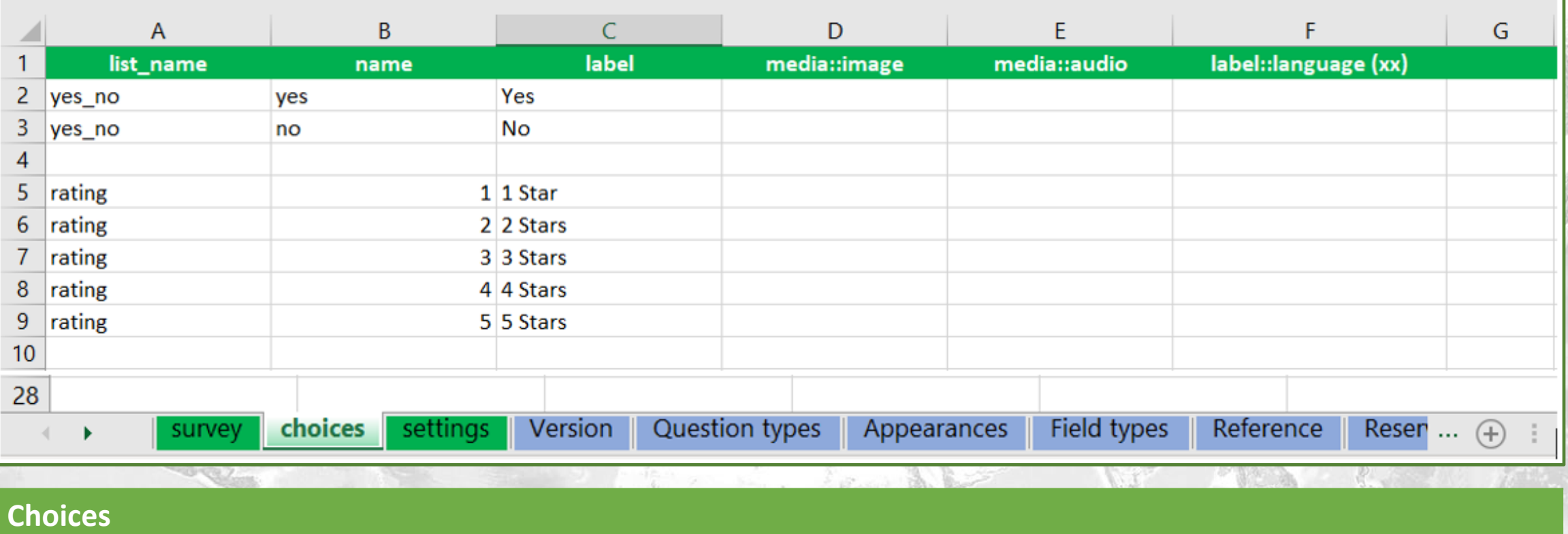

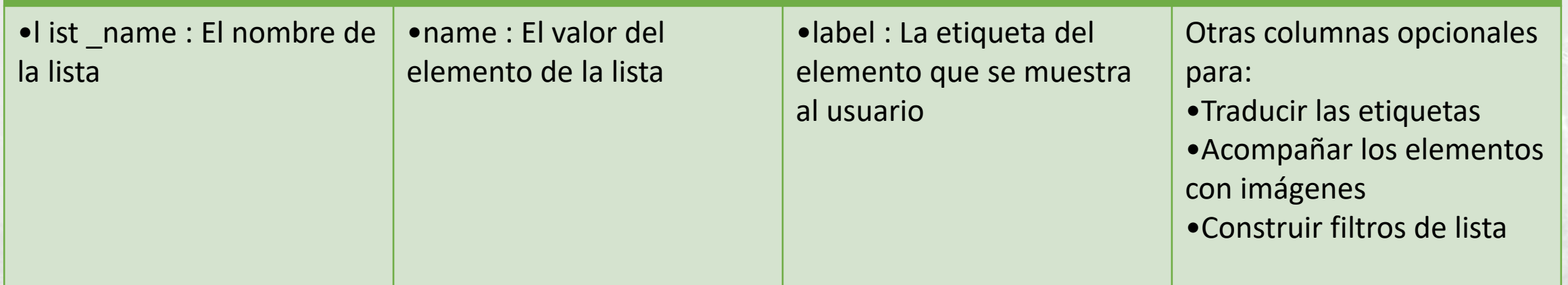

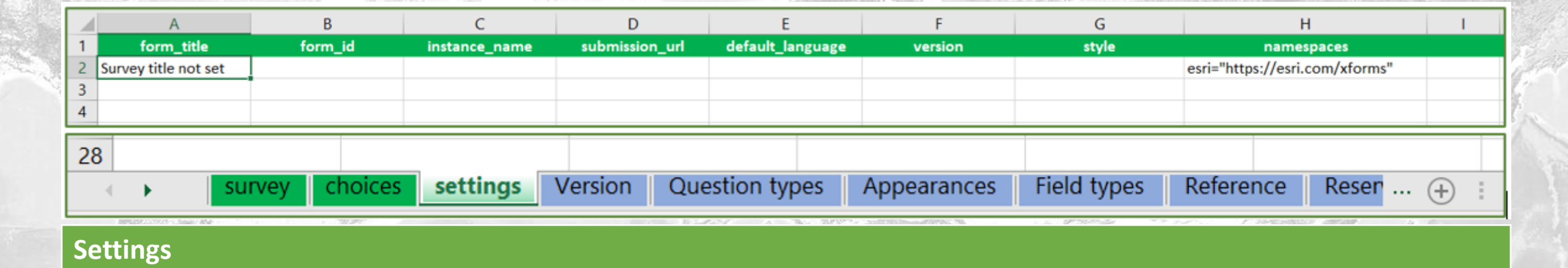

### Titulo del formulario y otras propiedades

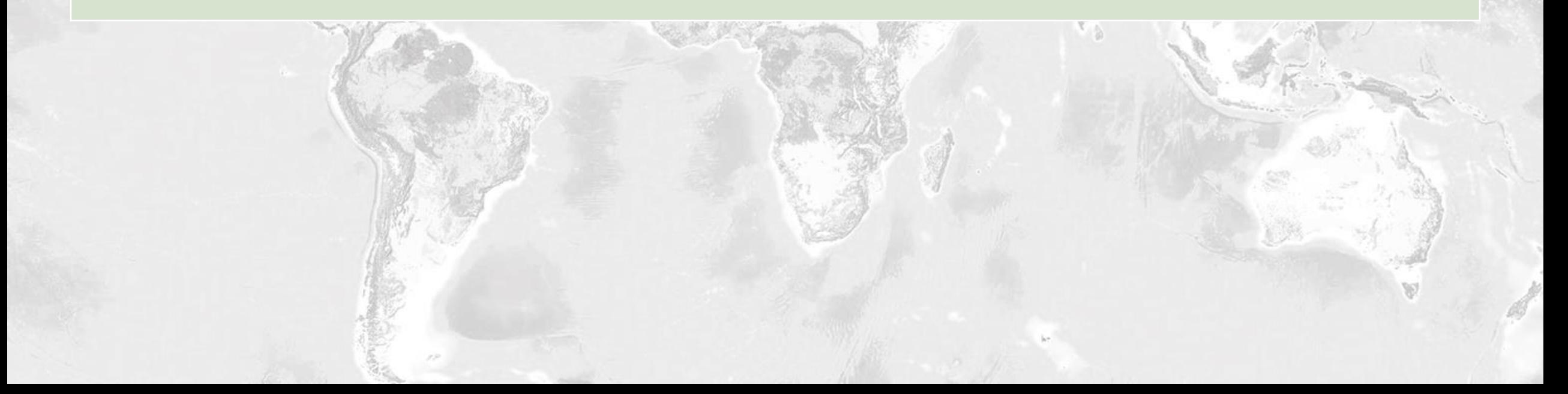

# **Simulador**

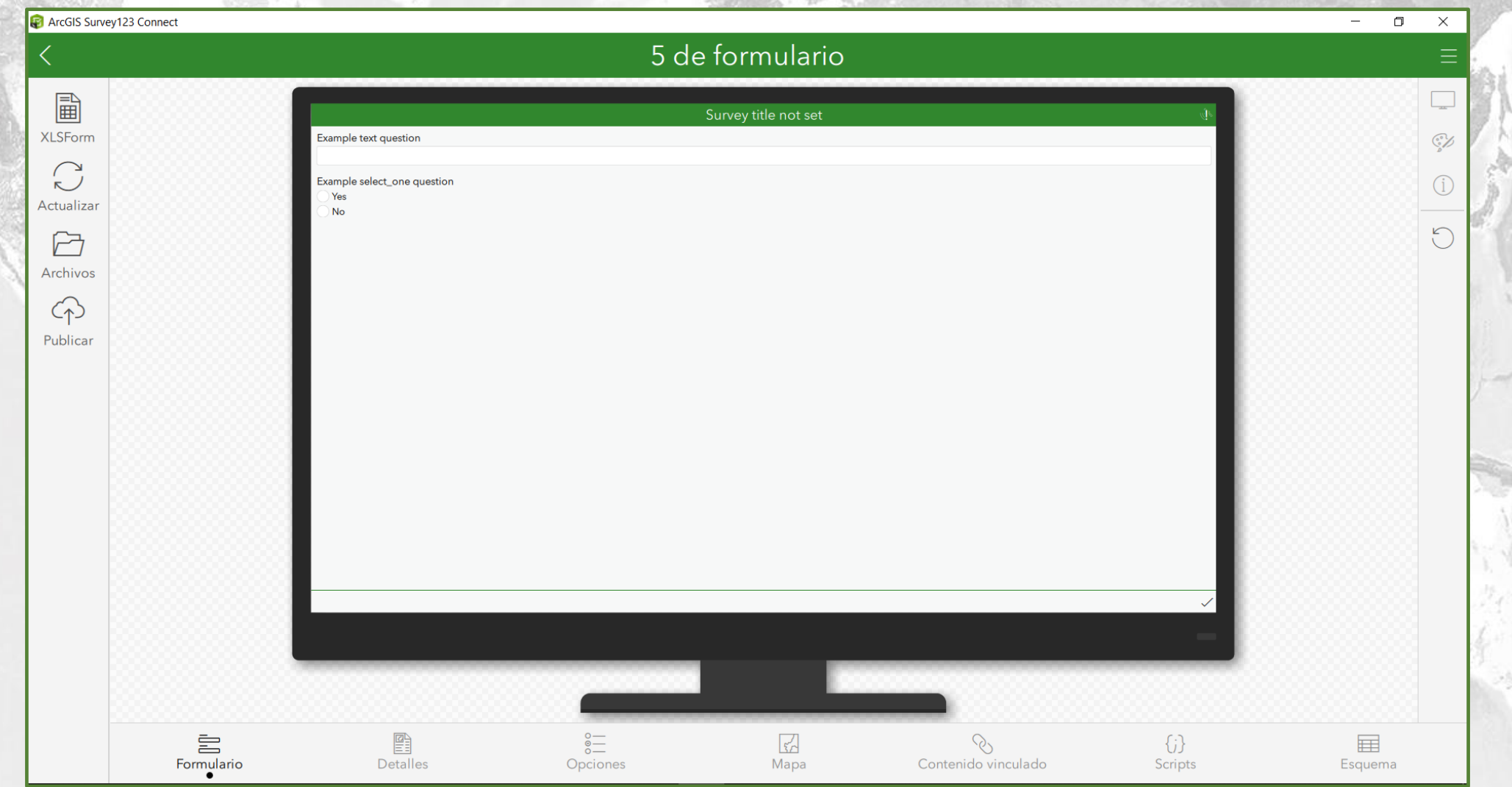

## **Certifica tus nuevos conocimientos**

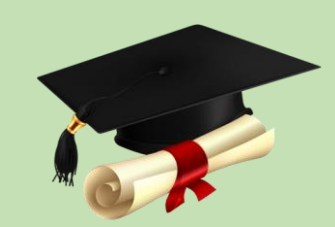

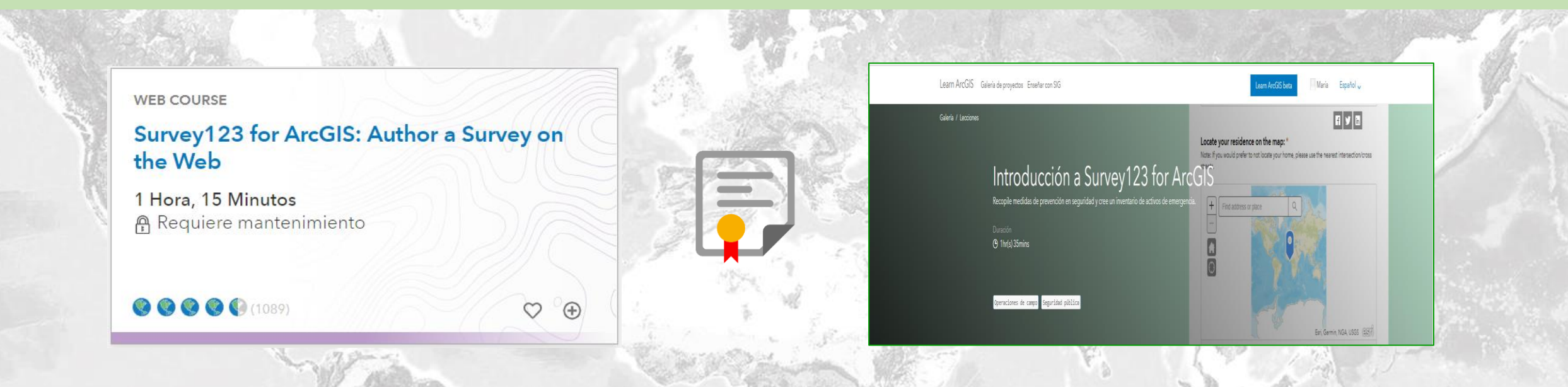

### **Curso**

https://www.esri.com/training/catalog/583da9d4f0ca33477d84ed62/survey123-for-arcgis%3A-author-a-survey-on-the-web/

### **Tutorial**

<https://learn.arcgis.com/es/projects/get-started-with-survey123/#compartir-los-datos-de-la-encuesta> <https://www.esri.com/en-us/arcgis/products/arcgis-survey123/resources>

### Contáctenos

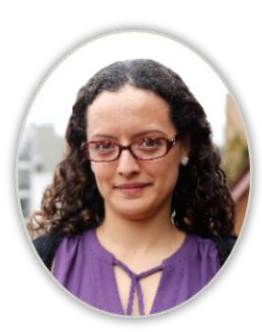

Sabrina Gonzalez **Gerente de Sector** [sgonzalez@esri.co](mailto:sgonzalez@esri.co)

### [SIGeducacion@esri.co](mailto:ybeltran@esri.co) Educación Superior

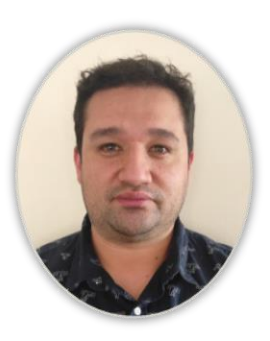

Jhoy Perilla **Gerente de cuenta** [jperilla@esri.co](mailto:jperilla@esri.co)

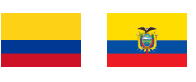

[Colegios@esri.co](mailto:Colegios@esri.co) Colegios

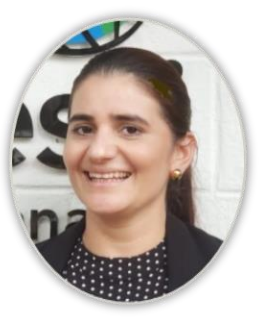

Emilce Mejia **Gerente de cuenta Lider colegios** [emejia@esri.pa](mailto:emejia@esri.pa)

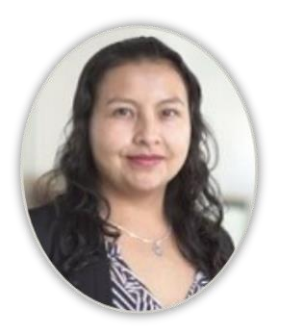

Patricia Lopez **Asesor comercial** plopez@esri.ec

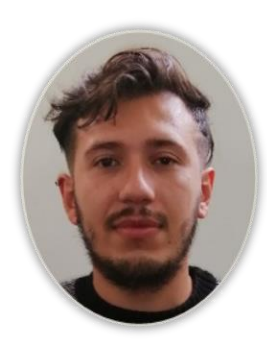

Rafael Gonzalez **Lider colegios Ing. de mercadeo técnico** . de mercadeo técnico <u>amolina@esri.co</u> ybeltran@esri.co [frodriguez@esri.co](mailto:arodriguez@esri.co)<br><u>[rgonzalez@esri.co](mailto:rgonzalez@esri.co)</u>

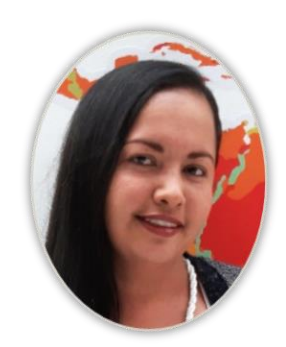

Angelica Molina **Ing. de mercadeo técnico**

[amolina@esri.co](mailto:amolina@esri.co)

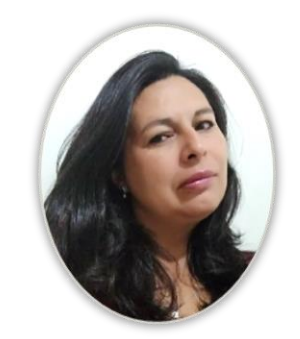

Yanet Beltran **Ing. de mercadeo técnico**

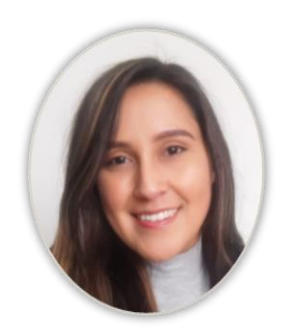

Angie Rodriguez **Analista de comunicaciones**

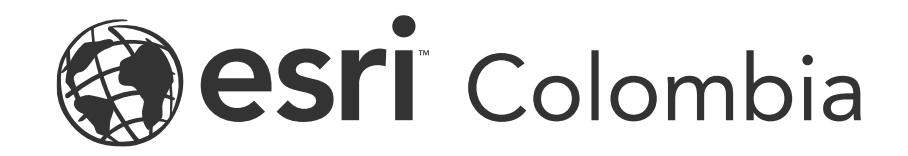

### **María Yanet Beltrán Niño [ybeltran@esri.co](mailto:kvasquez@esri.co) [sigeducacion@esri.co](mailto:sigeducacion@esri.co) Ingeniera de Mercadeo Técnico**

**Rafael Enrique Gonzalez [rgonzalez@esri.co](mailto:rgonzalez@esri.co) [sigeducacion@esri.co](mailto:sigeducacion@esri.co) Ingeniero de Mercadeo Técnico**

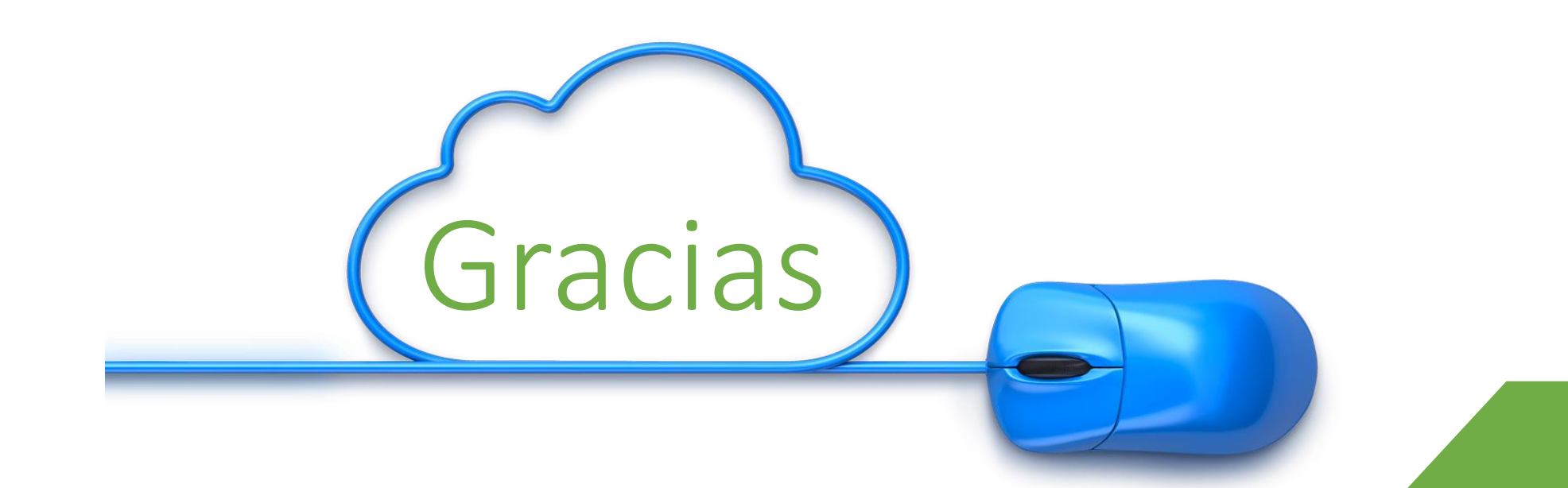